## **Demandes**

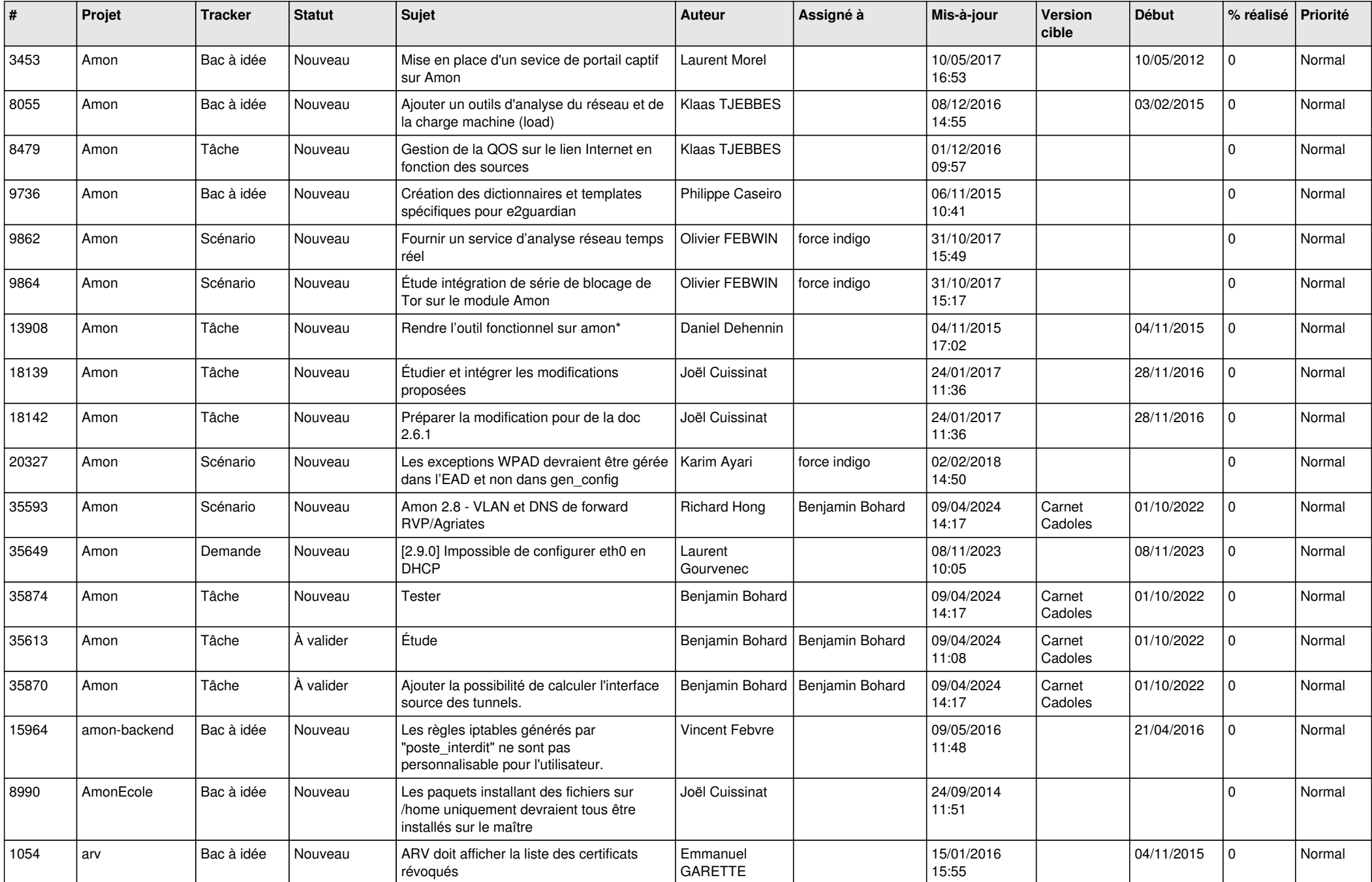

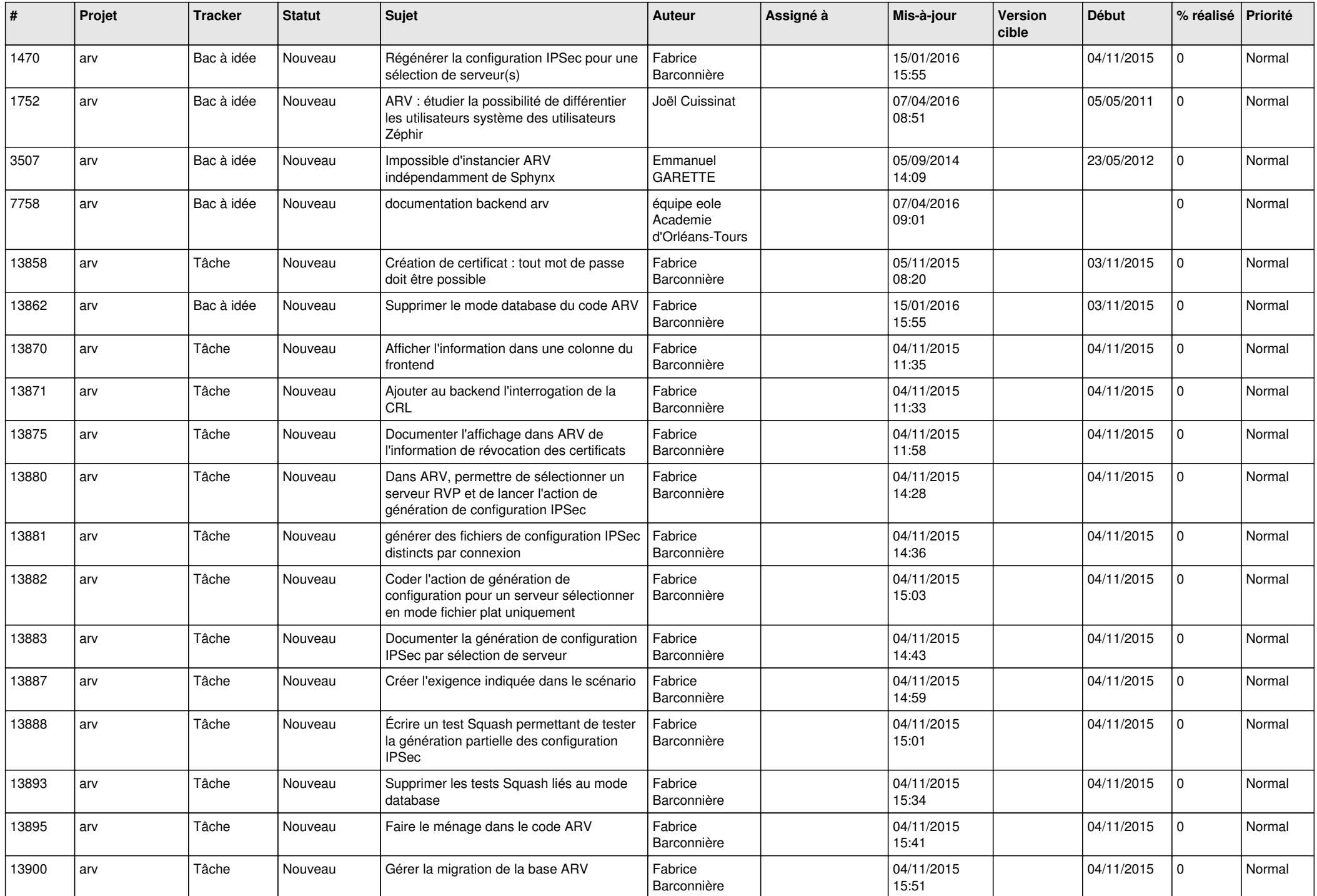

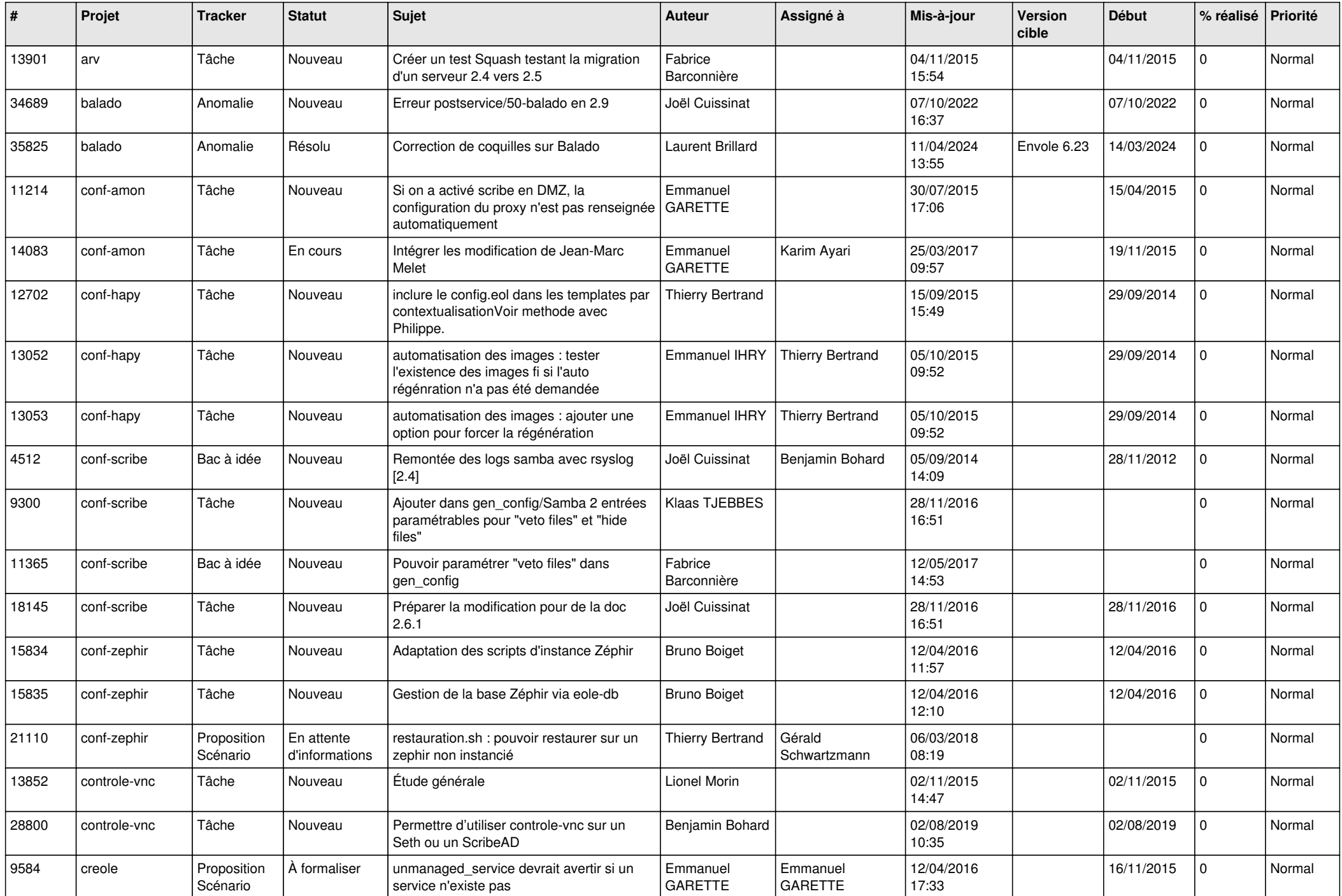

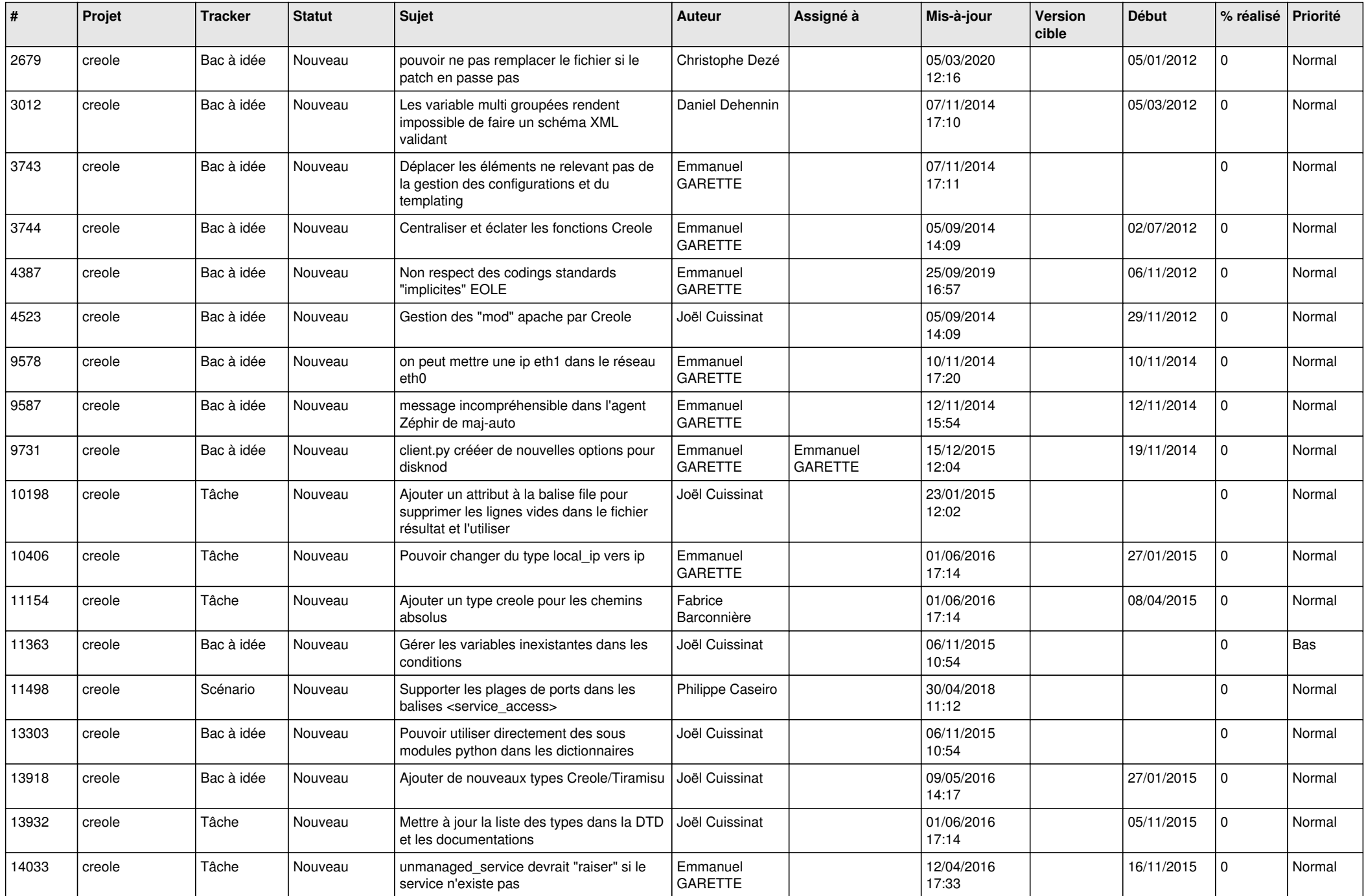

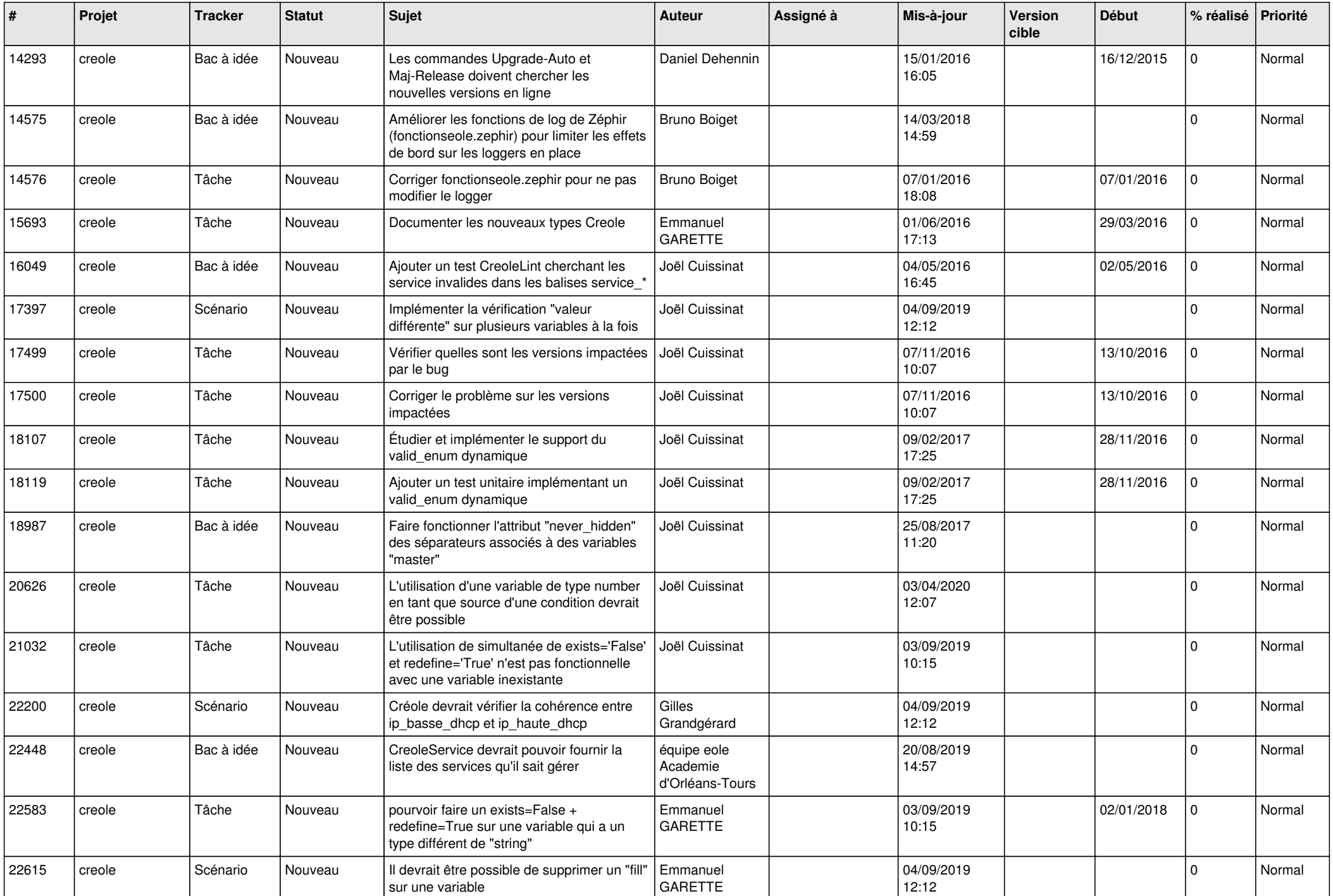

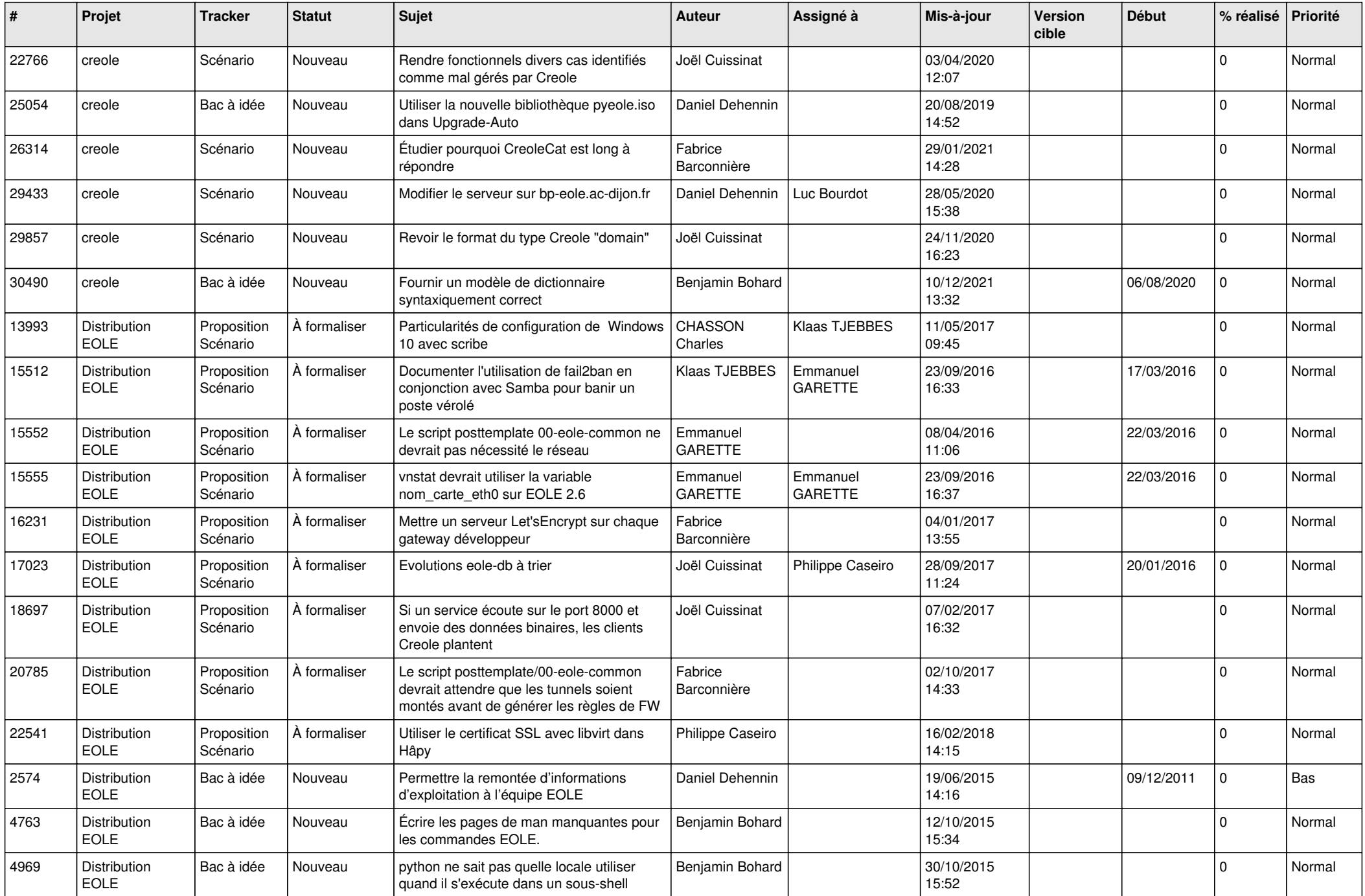

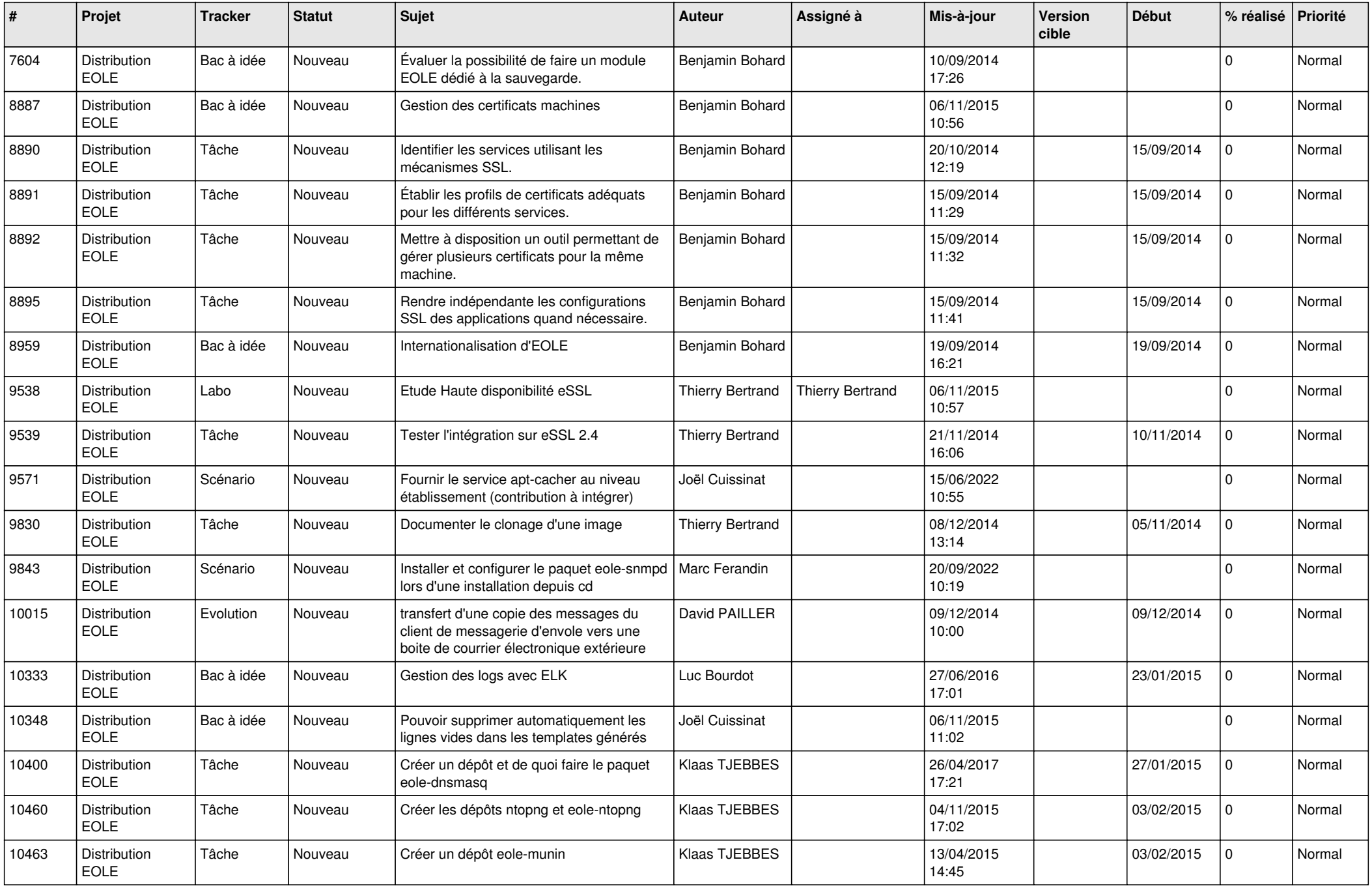

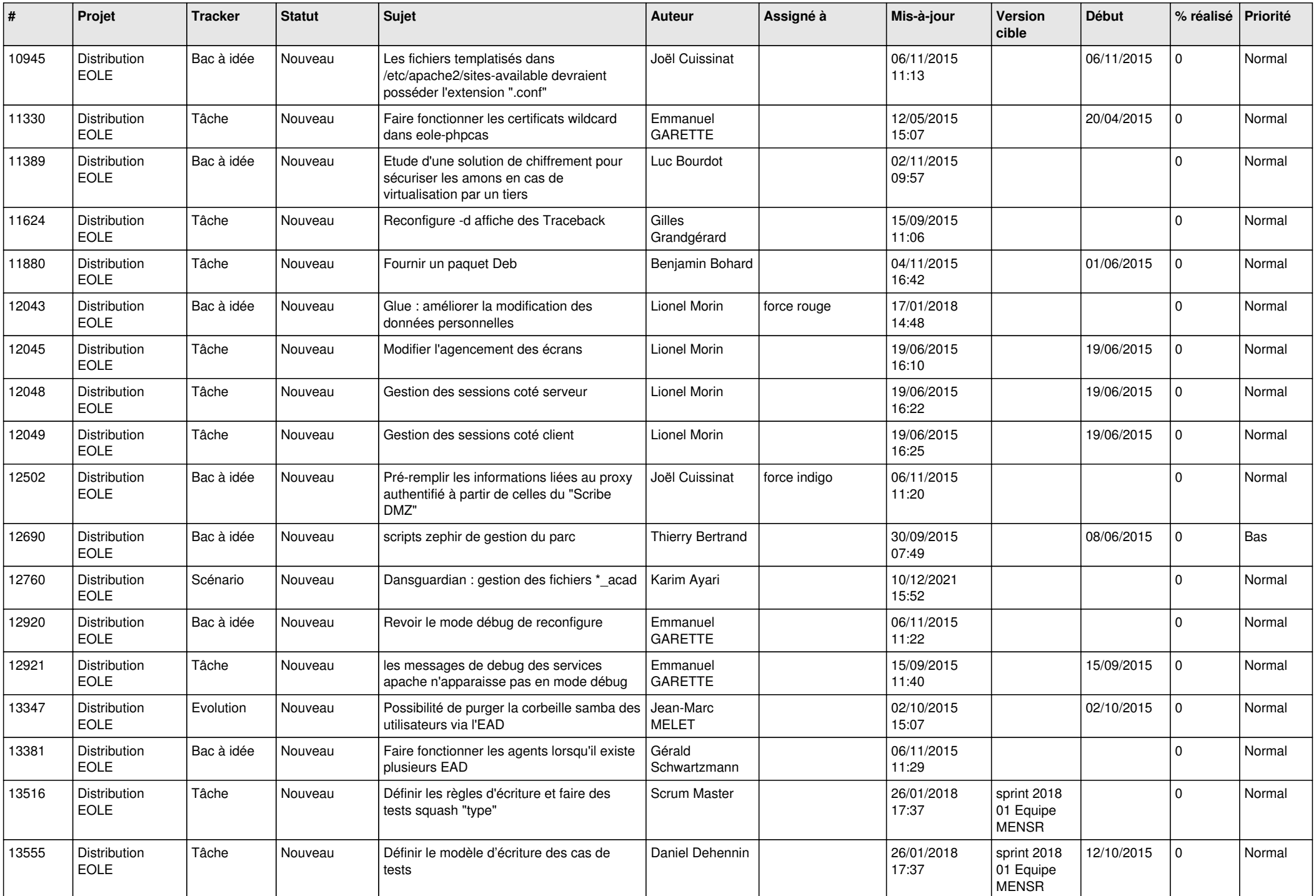

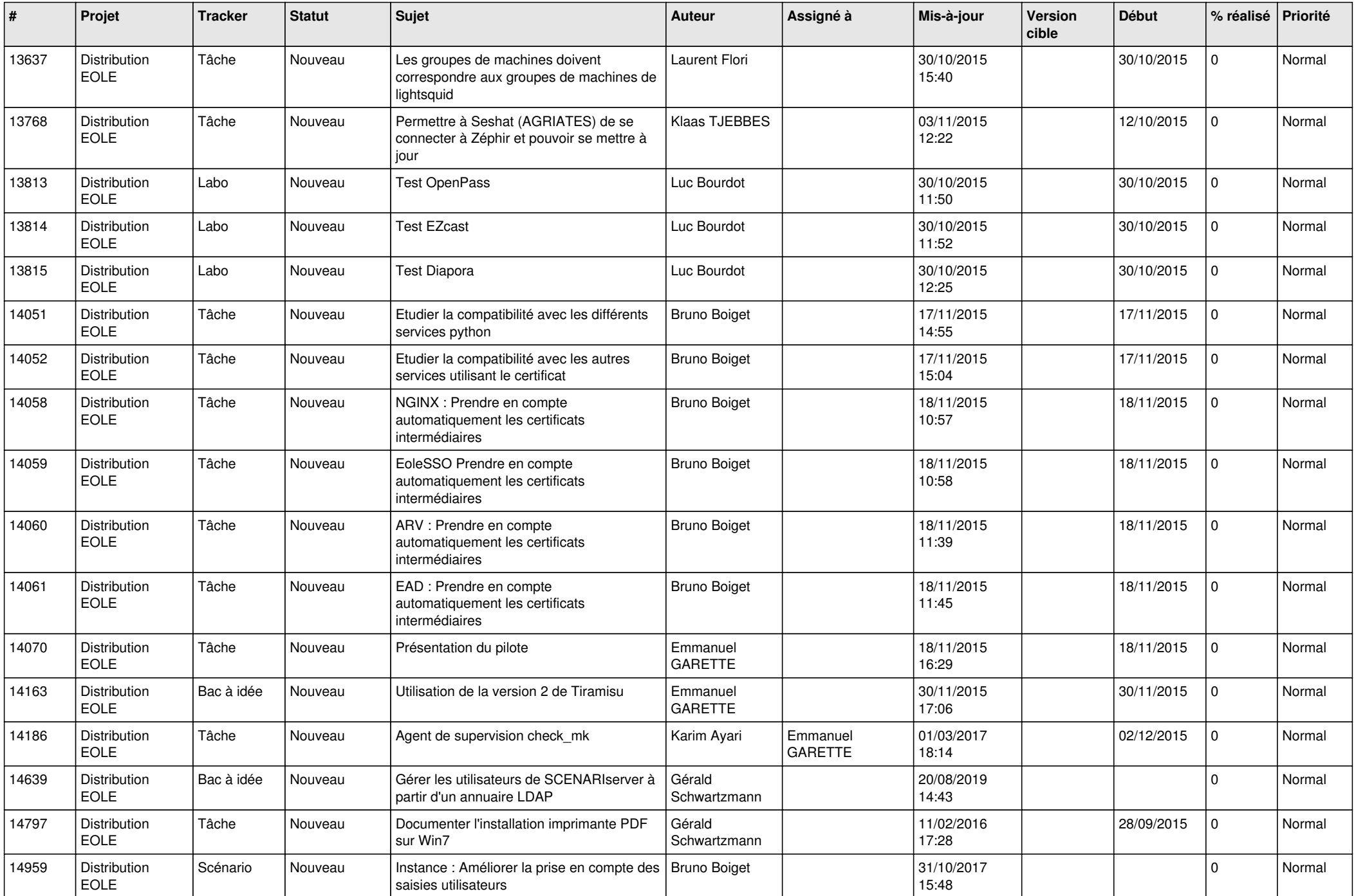

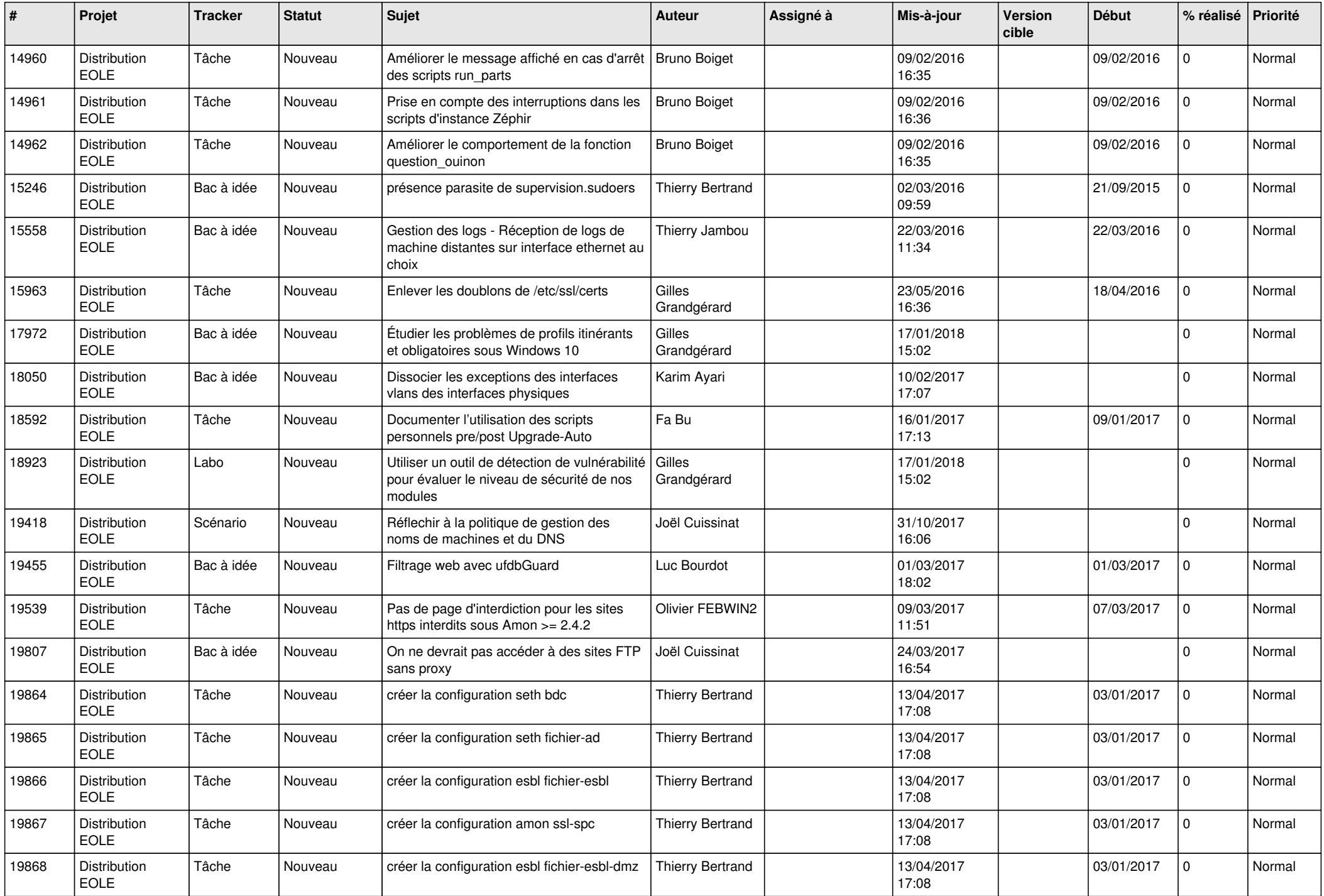

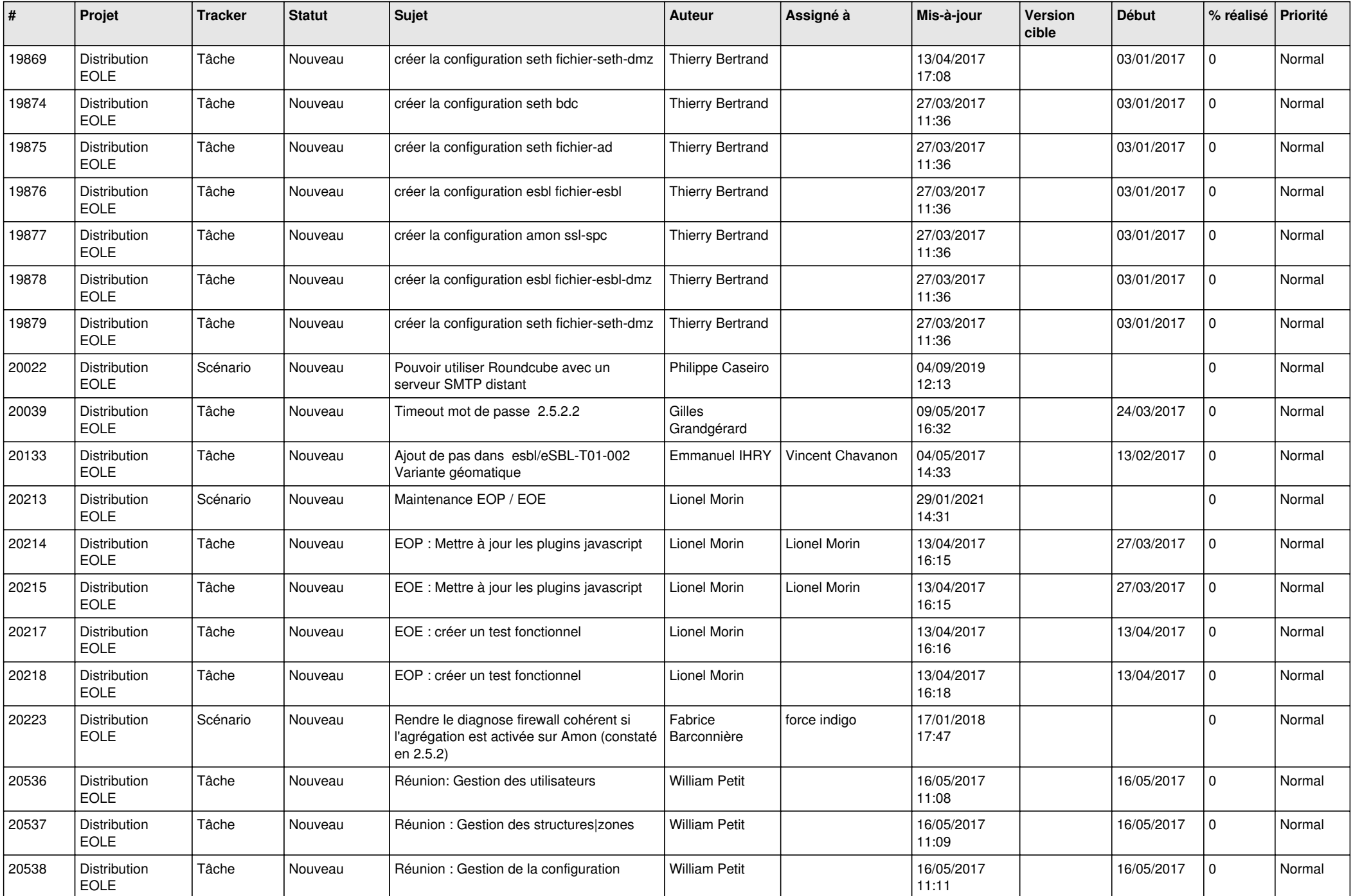

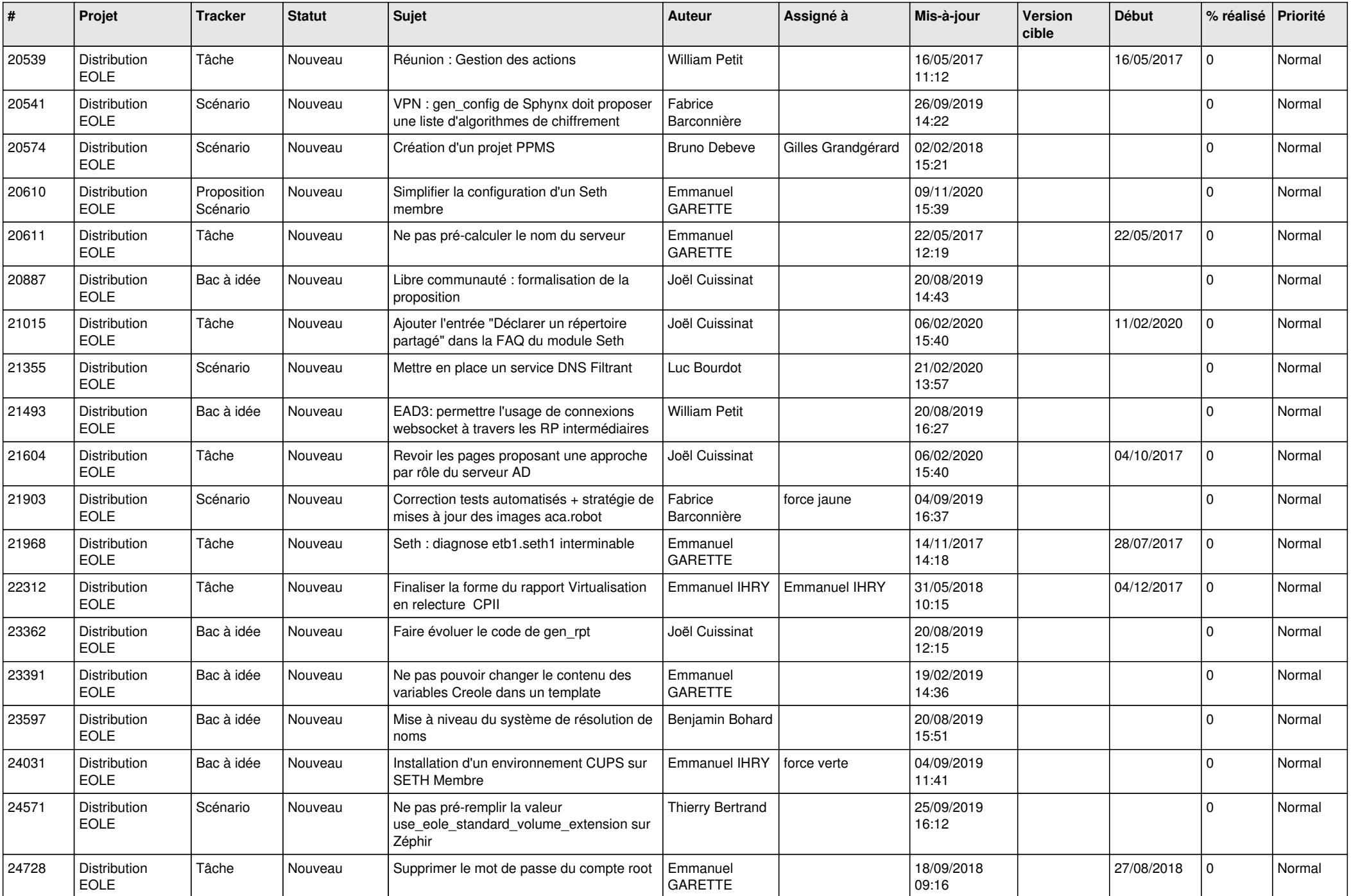

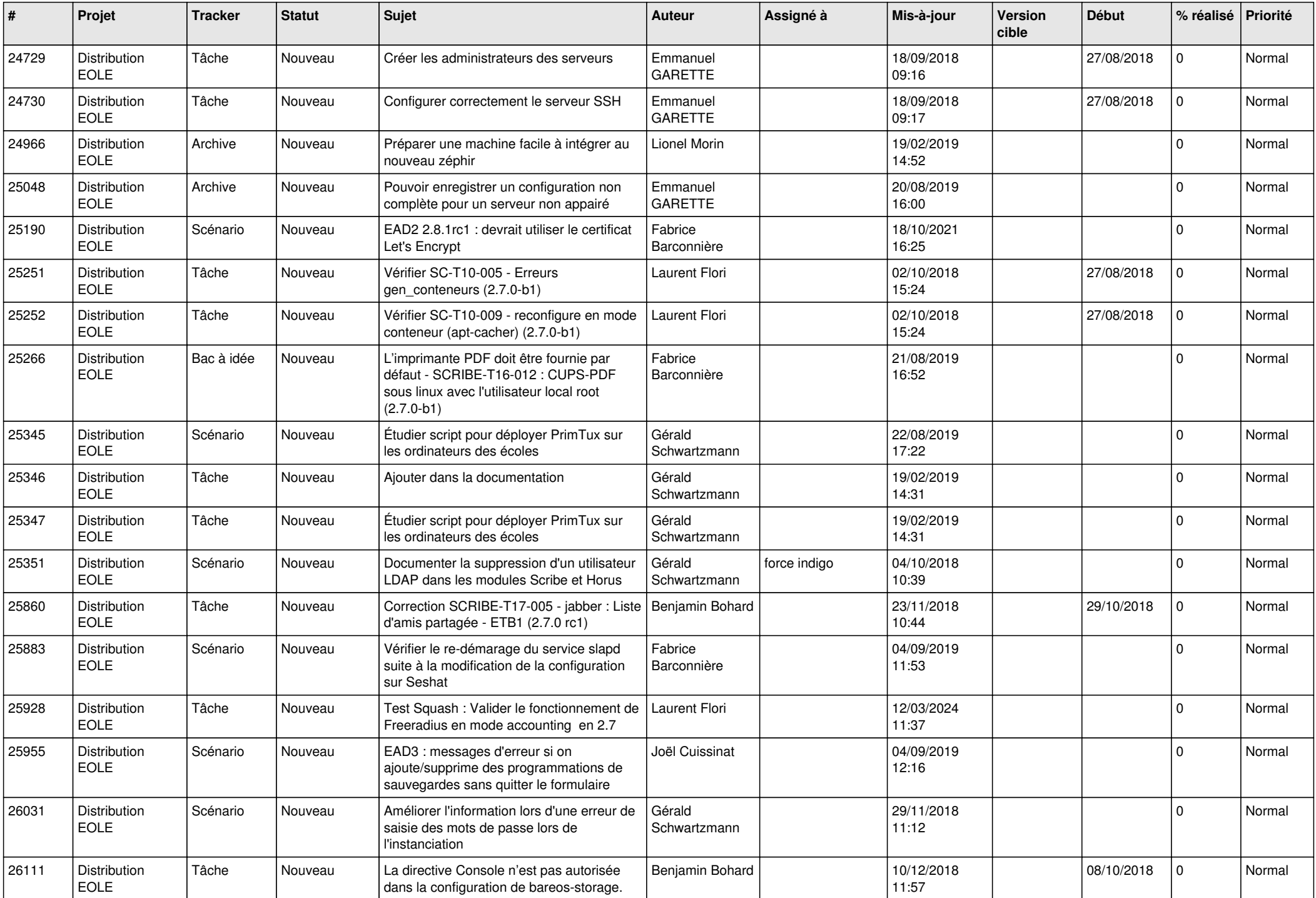

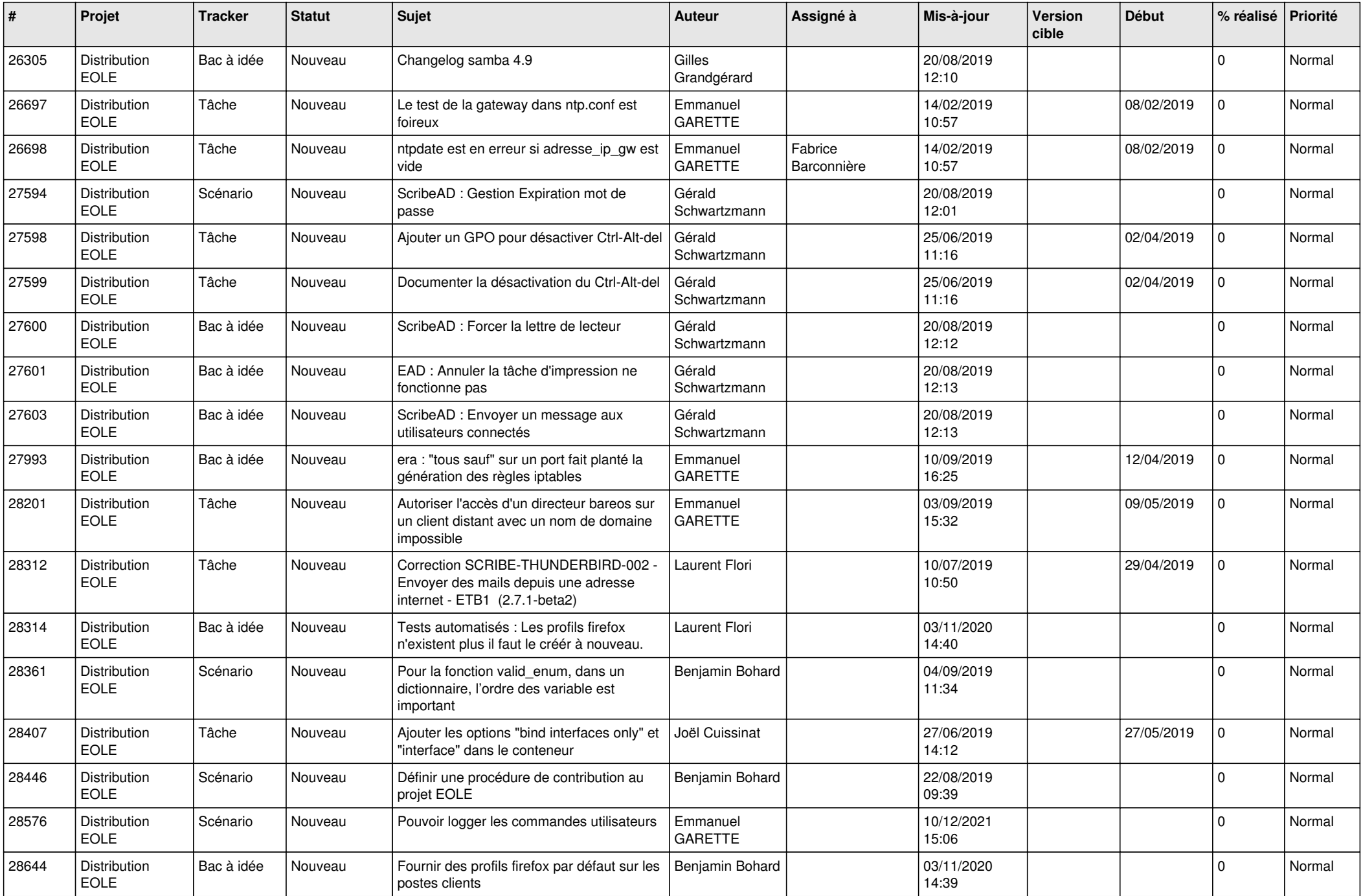

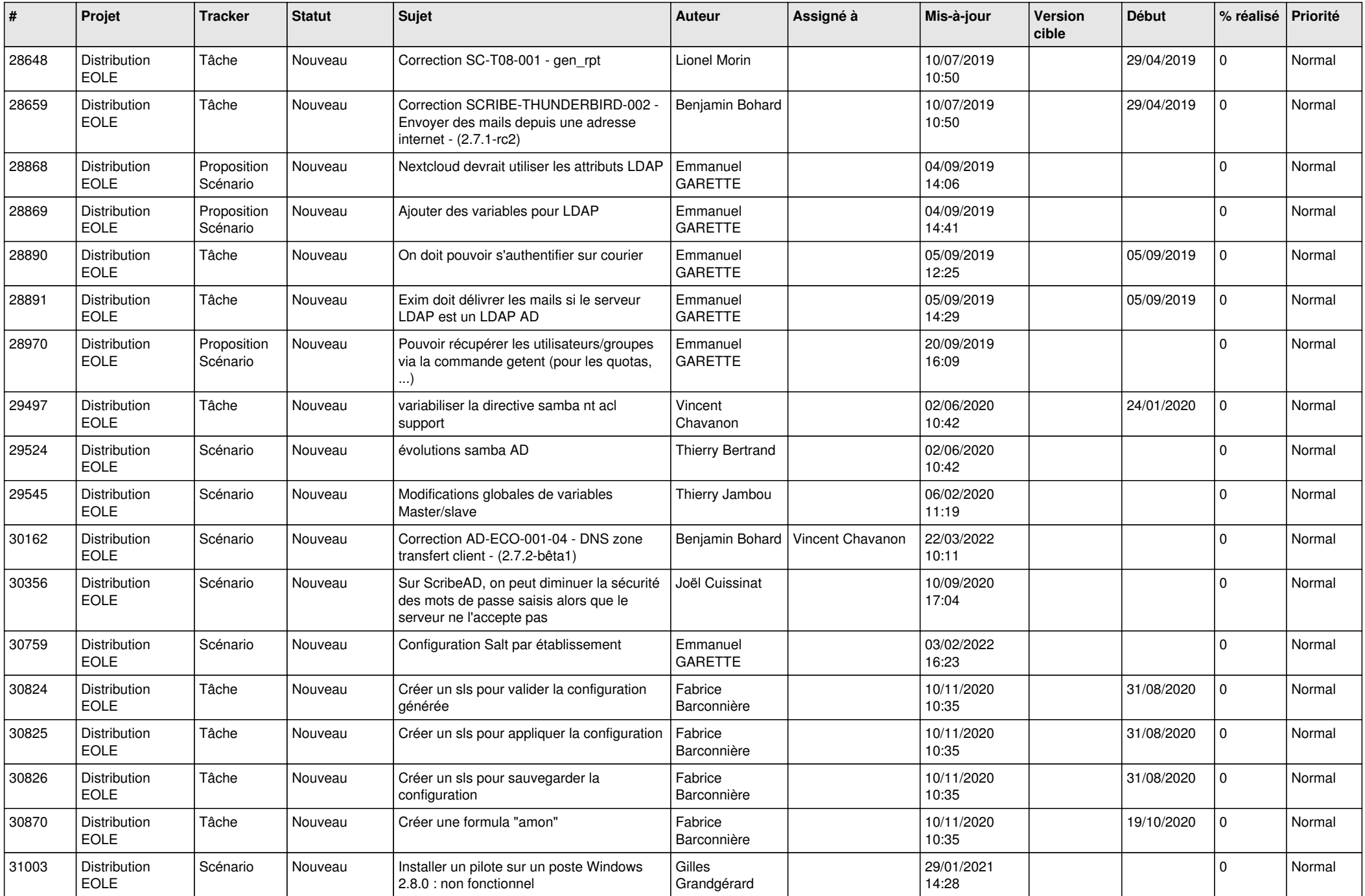

![](_page_15_Picture_640.jpeg)

![](_page_16_Picture_593.jpeg)

![](_page_17_Picture_599.jpeg)

![](_page_18_Picture_663.jpeg)

![](_page_19_Picture_657.jpeg)

![](_page_20_Picture_697.jpeg)

![](_page_21_Picture_689.jpeg)

![](_page_22_Picture_667.jpeg)

![](_page_23_Picture_759.jpeg)

![](_page_24_Picture_611.jpeg)

![](_page_25_Picture_700.jpeg)

![](_page_26_Picture_602.jpeg)

![](_page_27_Picture_565.jpeg)

![](_page_28_Picture_69.jpeg)

**...**